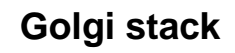

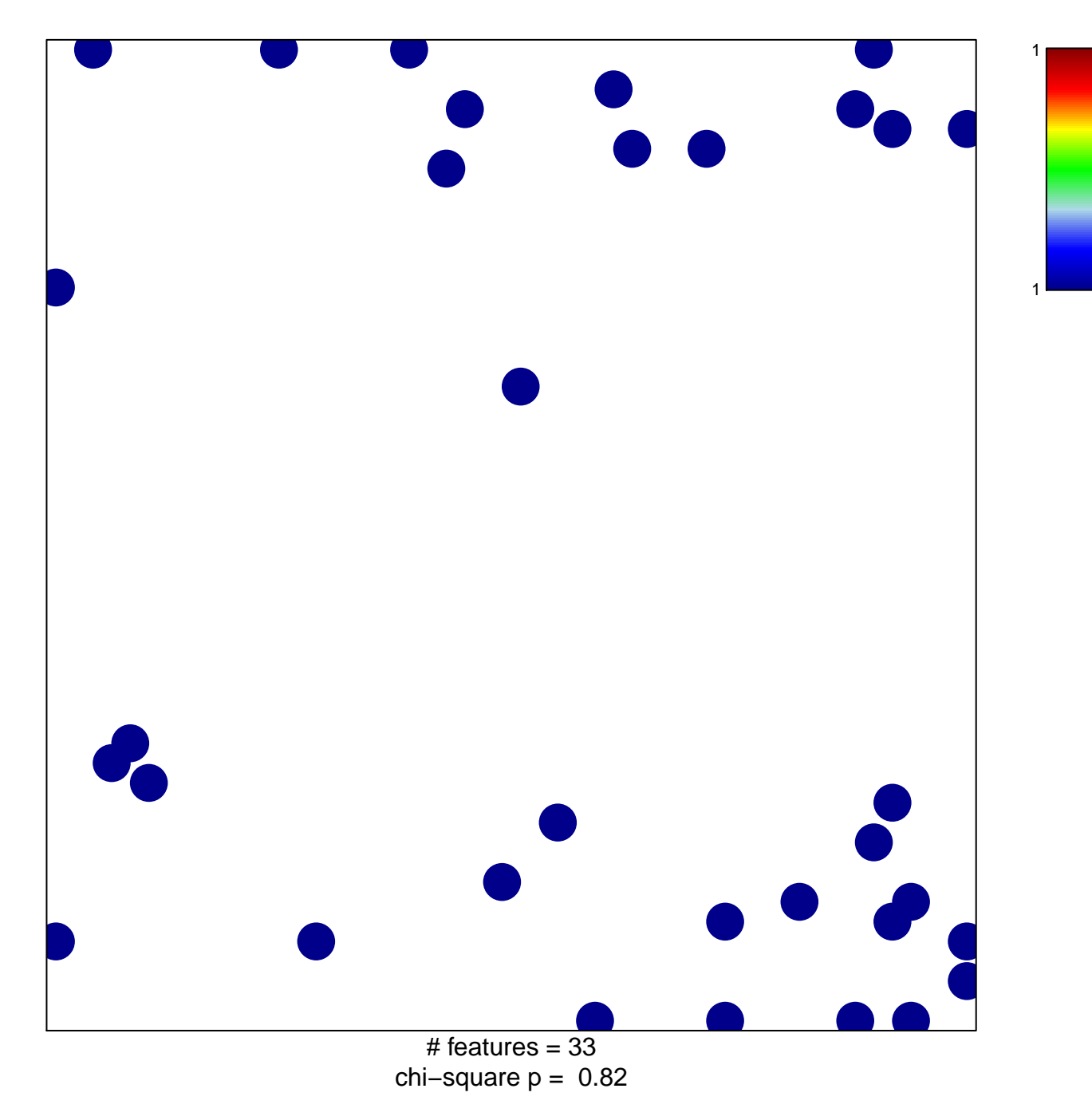

## **Golgi stack**

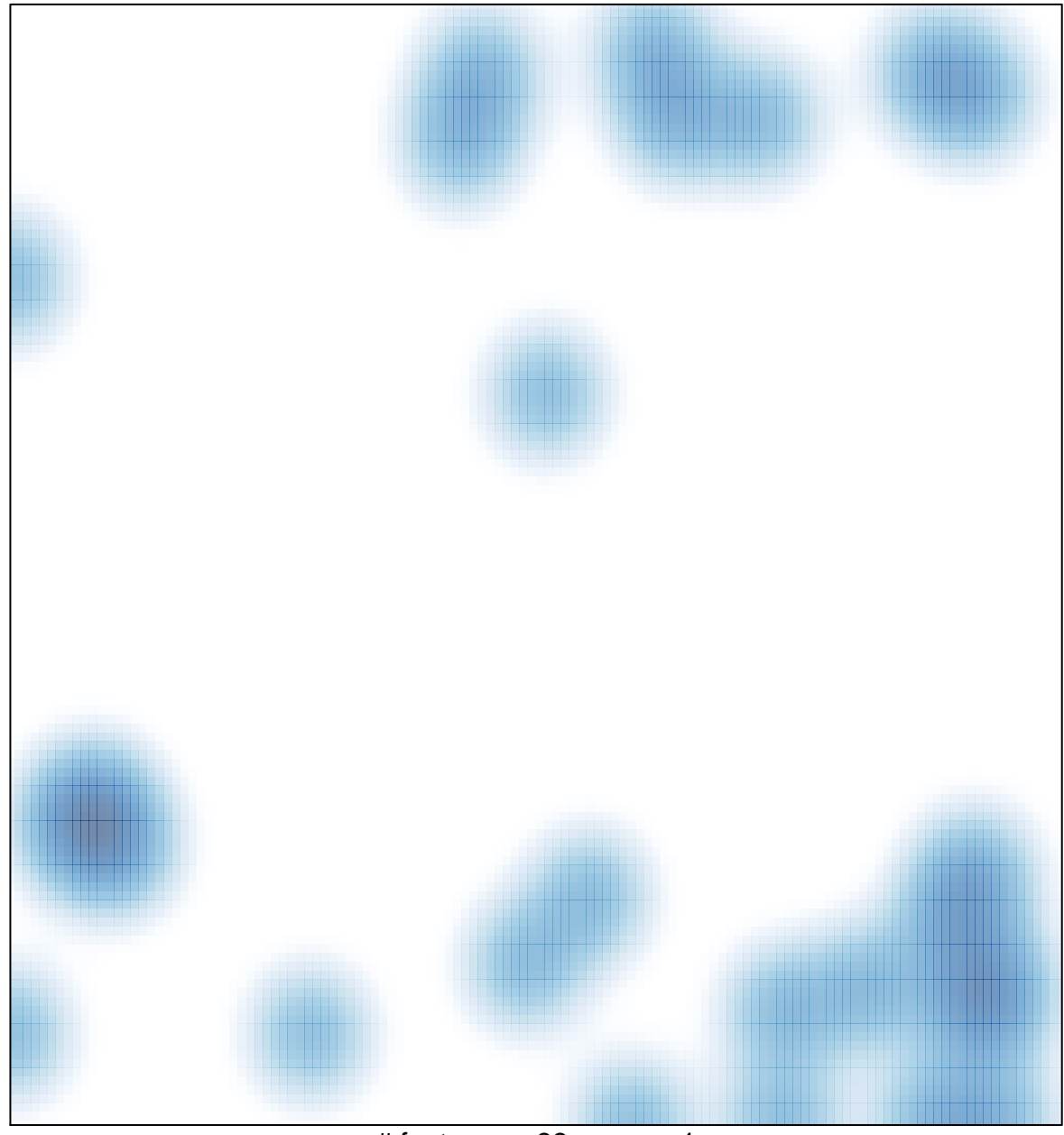

# features =  $33$ , max = 1